# **Oil Sands Monthly Royalty Rates April 2012**

### **Royalty Data**

Pre-Payout Gross Royalty:

Post-Payout Gross Royalty:

Post-Payout Net Royalty % Factor (NRPF):

7.20677% (based on Prod Month actual WTI Price) 7.16492% (based on the average WTI price for Prod Year) 36.55923% (based on the average WTI price for Prod Year)

#### **WTI Prices and Exchange Rates**

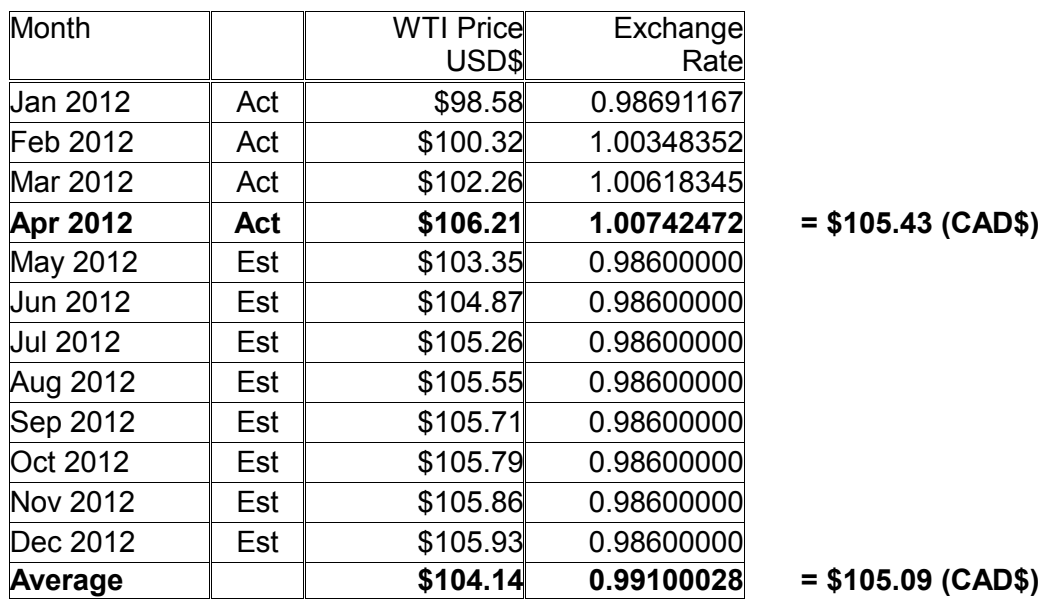

## **Gross Royalty Formula**

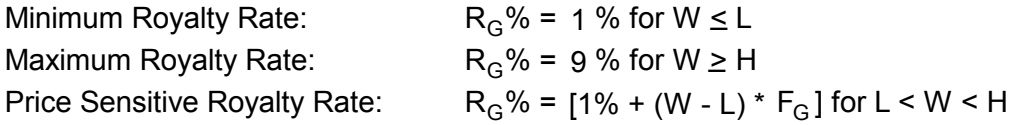

## **Net Royalty % Factor (NRPF)**

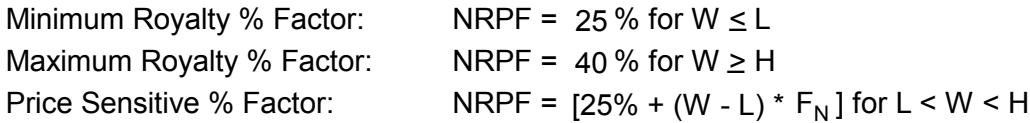

 $W = WTI$  Price CAD\$

 $L =$ CAD\$55/bbl

 $H = CAB120/bbl$ 

 $F_G$  = 8%/\$65 per barrel increase in W (straight line relation)

 $F_N$  = 15%/\$65 per barrel increase in W (straight line relation)

Note: Formulas are the working level representation of the legal version that is in OSRR2009